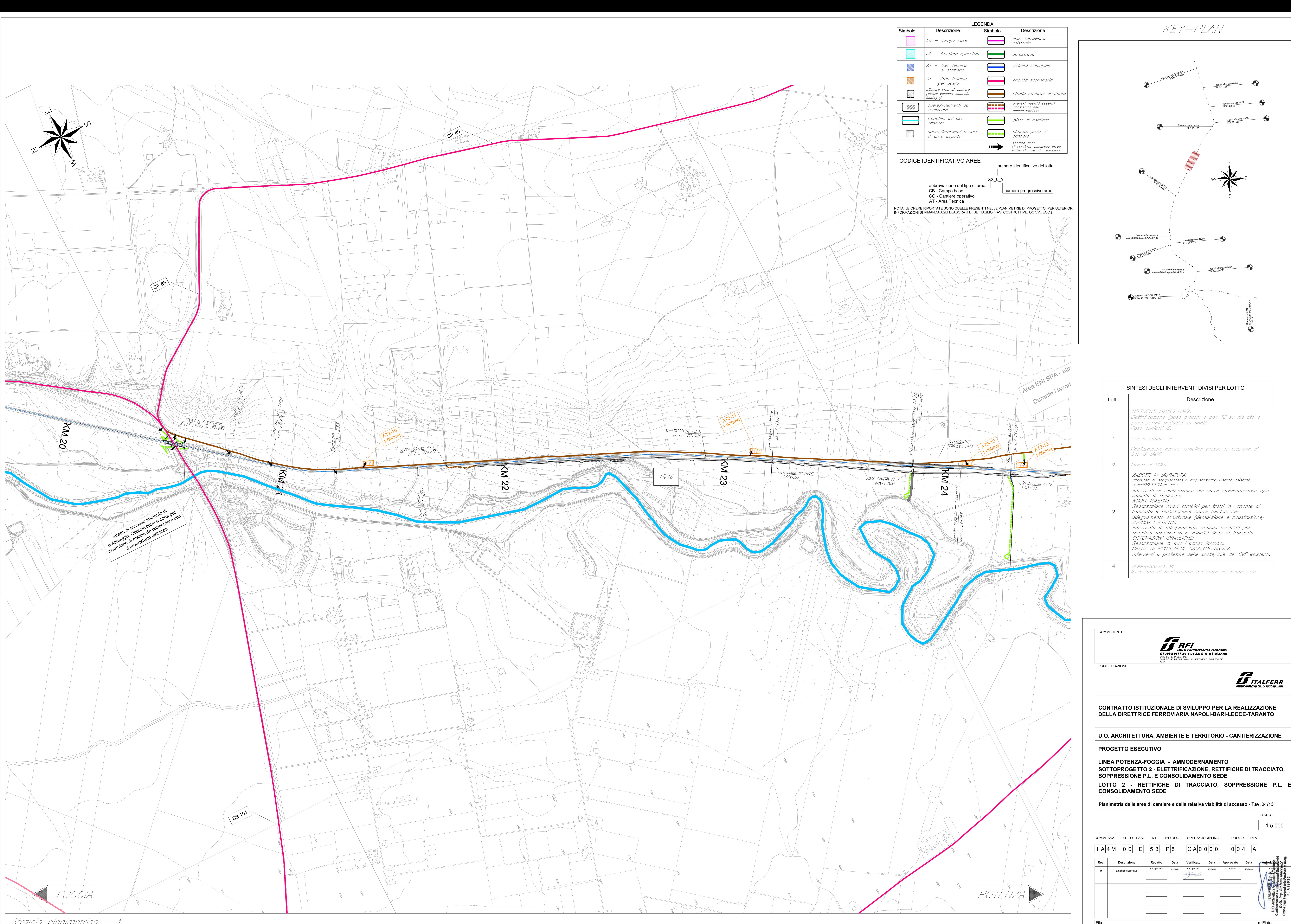

Stralcio planimetrico - 4

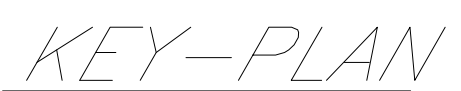

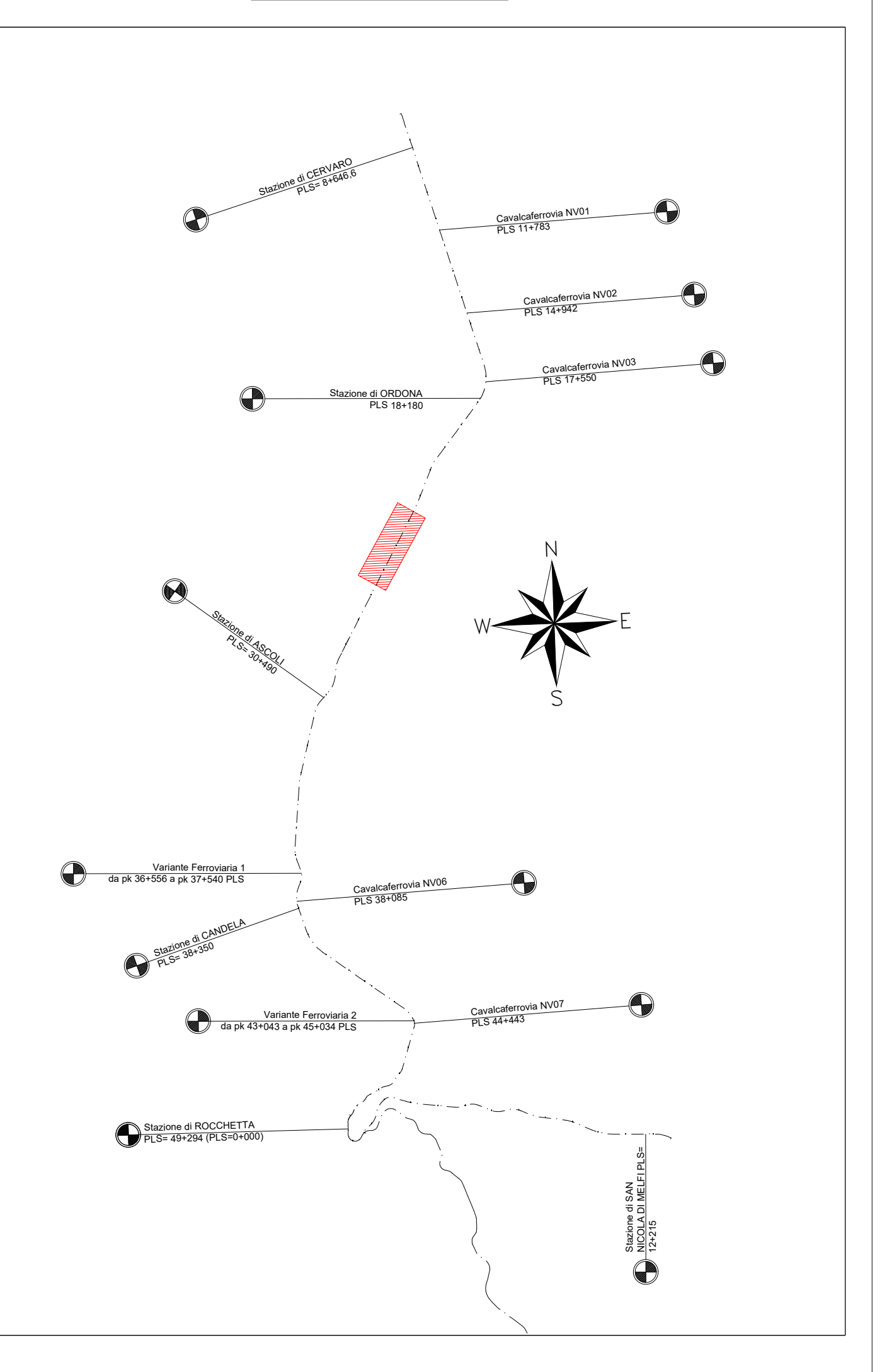

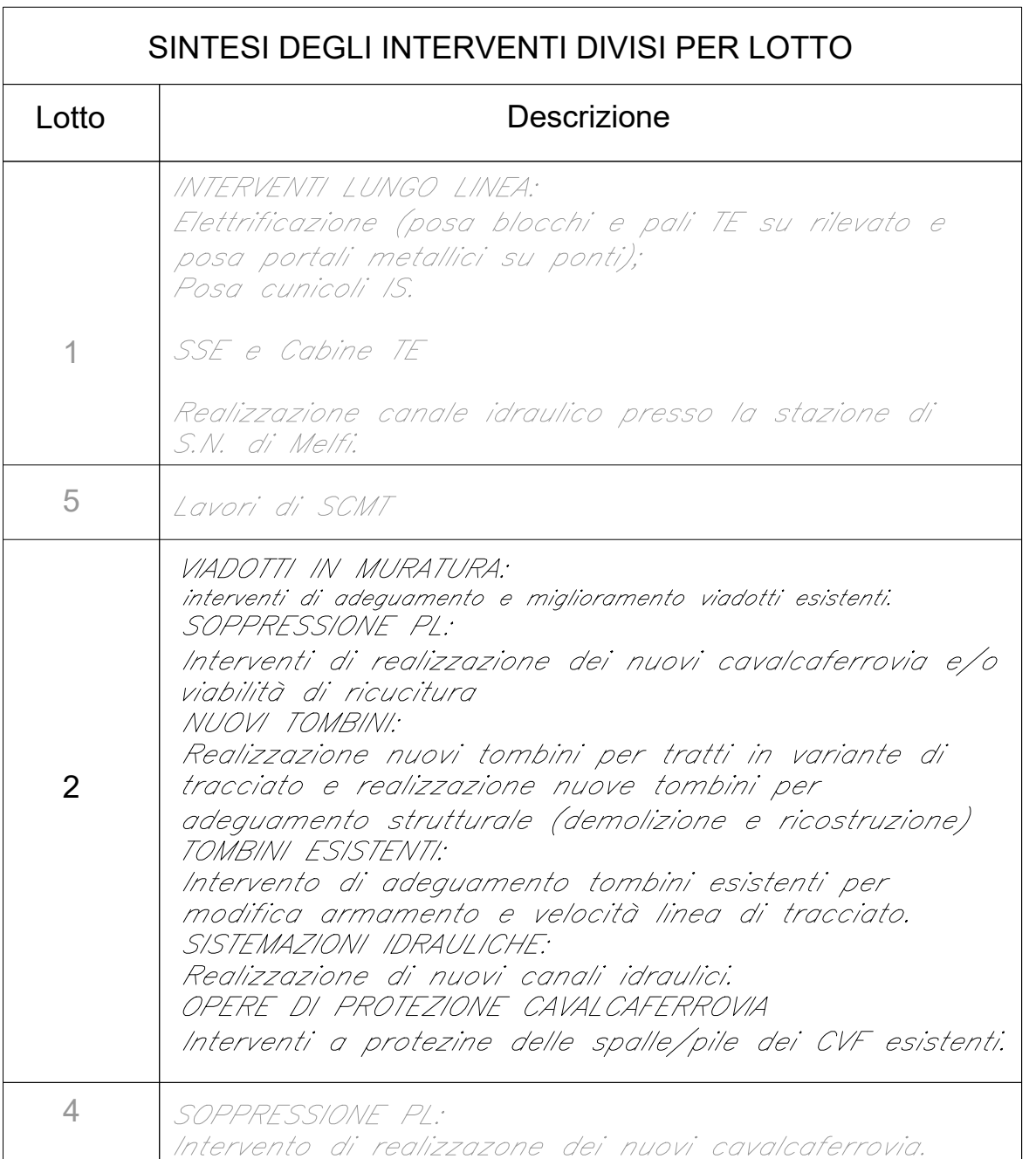

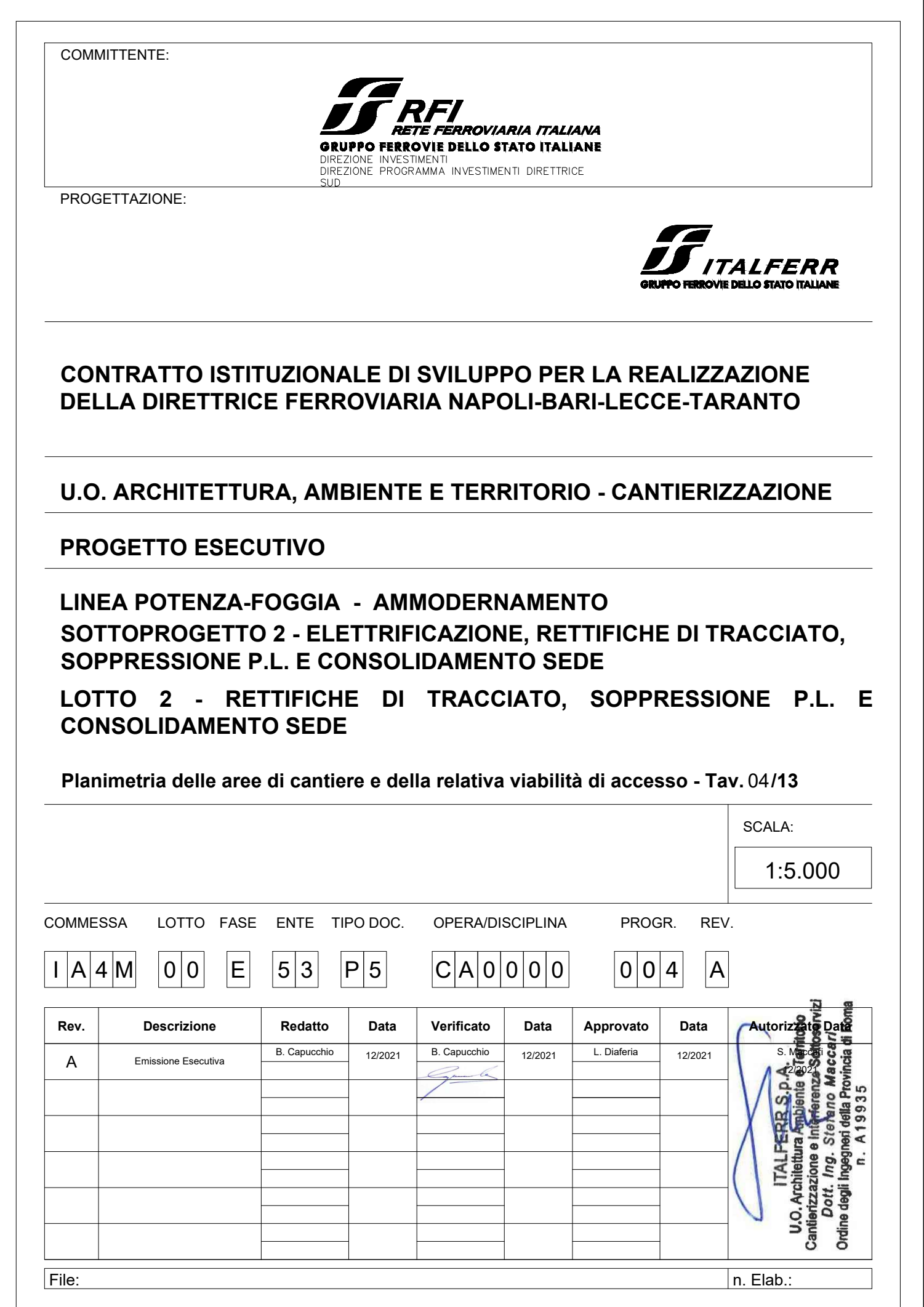